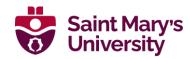

# Master of Science in Computing & Data Analytics Take-Home Programming Test September 2024 Admission

Applicants to the Master of Science in Computing & Data Analytics program at Saint Mary's University must complete both a take-home programming test and a technical interview to be considered for admission into the program.

#### **Take-Home Programming Test**

Complete the following three questions on your own. You can write programs in any language; however, we strongly recommend Java, C++, C, or C#.

Compile, run, and test your programs and please submit to cda.test@smu.ca:

- The code for your programs (.docx or .txt format)
   \*NOTE we will not review any code sent in pdf or image formats
- 2. Screenshots of three successful program runs proving that your programs function (.pdf format)
- \* Alternately, you can submit your code by sharing your repo through Replit (https://replit.com/) instead of the text/docx file. We still require the screenshots of the three successful program runs even with the Replit repo sharing.

If we discover errors in your submission, we will provide feedback and request you to correct problems and resubmit for review. The Admissions Committee typically provides one opportunity to correct errors.

## MASTER OF SCIENCE COMPUTING & DATA ANALYTICS

#### Question 1

Write a program to calculate the volume, LSA, TSA and slant height of a square pyramid having height h being an odd number ranging from 1 to N and side length a, where N and a are inputs provided by the user.

Please find out the formulae for volume, LSA, TSA and slant height of a square pyramid. (\* Hint: Round off the value of Volume of the square pyramid)

The program prints the volume, LSA, TSA and slant height of a square pyramid with height h being an odd number ranging from 1 to N and side length a Enter the value for N: 7 Enter the length of side a: 8 Height Volume Total Surface Area Slant Height Lateral Surface Area 1 21 m<sup>3</sup> 65.970 m<sup>2</sup> 129.970 m<sup>2</sup> 4.123 m 3 64 m<sup>3</sup> 80.000 m<sup>2</sup> 144.000 m<sup>2</sup> 5.000 m 5 107 m<sup>3</sup> 102.450 m<sup>2</sup> 166.450 m<sup>2</sup> 6.403 m 7 149 m<sup>3</sup> 128.996 m<sup>2</sup> 192.996 m<sup>2</sup> 8.062 m

The program prints the volume, LSA, TSA and slant height of a square pyramid with height h being an odd number ranging from 1 to N and side length a Enter the value for N: 15 Enter the length of side a: 7 Height **Volume** Lateral Surface Area Total Surface Area Slant Height 16 m<sup>3</sup> 1 50.961 m<sup>2</sup> 99.961 m<sup>2</sup> 3.640 m 3 49 m<sup>3</sup> 64.537 m<sup>2</sup> 113.537 m<sup>2</sup> 4.610 m 82 m<sup>3</sup> 85.446 m<sup>2</sup> 134.446 m<sup>2</sup> 5 6.103 m 7 158.567 m<sup>2</sup> 114 m<sup>3</sup> 109.567 m<sup>2</sup> 7.826 m 9 147 m<sup>3</sup> 135.192 m<sup>2</sup> 184.192 m<sup>2</sup> 9.657 m 180 m<sup>3</sup> 161.608 m<sup>2</sup> 210.608 m<sup>2</sup> 11 11.543 m 212 m<sup>3</sup> 188.481 m<sup>2</sup> 237.481 m<sup>2</sup> 13.463 m 13 245 m<sup>3</sup> 215.641 m<sup>2</sup> 264.641 m<sup>2</sup> 15 15.403 m

### Question 2

Write a program to measure the economy of countries by calculating their Growth Rate.

If for a given period the GDP value at the beginning and subsequent year is known, calculate the Growth Rate (GR) of the country for each year, the Average Annual Growth Rate (AAGR) and the Compound Annual Growth Rate (CAGR). Also, measure the relative riskiness of the country's economy based on its standard deviation.

The program should:

- · Read the number of countries a
- Read the number of years n
- Use array of length a to store the following:
  - o the name of the country
  - o an array of GDP i.e., of length of years n
  - o an array of GR values i.e., of length of years n
- For each country's GDP value and corresponding year, calculate the growth rate (GR) and its ranking.
  i.e.:

$$<$$
Growth Rate (GR) $> = (EV-BV)$ 

where

EV (Ending Value) = <GDP Value of the current year > BV (Beginning Value) = < GDP Value of the previous year>

(\* Hint: Round the GR value to two decimal places)

$$<$$
Ranking $>$  =  $GR > 25$  = **Exceptional**  $GR > 0$  = **Good**  $GR < 0$  = **Poor**

• For each country calculate the average annual growth rate, compound annual growth rate and standard deviation.

<Average Annual Growth Rate> = <Sum of "Growth Rate" / n>
< Compound Annual Growth Rate > =

$$\left(\frac{EV}{BV}\right)^{\frac{1}{n}}-1$$

where:

EV = <GDP Value of the final year > BV = < GDP Value of the beginning year> <Standard Deviation> =

$$\sqrt{rac{\sum_{i=1}^{n}\left(x_{i}-\overline{x}
ight)^{2}}{n-1}}$$

where:

 $\overline{x}$  = <Mean of GR values>  $x_i$  = < GR Value of each year>

(\* Hint: Round the GR, AAGR and CAGR to two decimal places and Stdev to three decimal places)

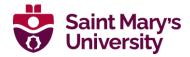

## MASTER OF SCIENCE COMPUTING & DATA ANALYTICS

#### Print the following for each country:

- the country name
- for a specific year; the GDP Value, Growth Rate and Ranking
- the average annual growth rate
- the compound annual growth rate
- the standard deviation

#### At the end:

- Compare the standard deviation of each country to measure the economy volatility based on the **minimum standard deviation** with the following condition:
  - ➤ If minimum standard deviation < 25, then print; "The Country <country name>'s economy is most stable"
  - If minimum standard deviation > 25, then print;
    "The Country <country name>'s economy is least risky"

(Example runs of the completed program are shown on the next page)

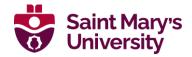

```
Enter the number of countries: 2
Enter the number of years: 2
Enter the name of country 1: A
Country A
Enter the beginning GDP value: 12000000
Enter the end of year 1 GDP value: 12600000
Enter the end of year 2 GDP value: 12900000
Enter the name of country 2: B
Country B
Enter the beginning GDP value: 20000000
Enter the end of year 1 GDP value: 25000000
Enter the end of year 2 GDP value: 35000000
                      Country A
               GDP Value
                                 Growth Rate
                                                     Ranking
Year |
            $12,600,000.00
                                    5.00%
                                                     Good
           $12,900,000.00
                                    2.38%
                                                     Good
Average Annual Growth Rate: 3.69%
Compound Annual Growth Rate: 3.68%
Standard Deviation: 1.852
                      Country B
Year |
               GDP Value
                                 Growth Rate
                                                     Ranking
            $25,000,000.00
                                    25.00%
                                                     Good
           $35,000,000.00
                                    40.00%
                                                     Exceptional
Average Annual Growth Rate: 32.50%
Compound Annual Growth Rate: 32.29%
Standard Deviation: 10.607
The Country A's economy is most stable
```

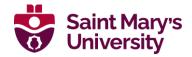

```
Enter the number of countries: 3
Enter the number of years: 3
Enter the name of country 1: X
Country X
Enter the beginning GDP value: 160000000
Enter the end of year 1 GDP value: 170000000
Enter the end of year 2 GDP value: 189700000
Enter the end of year 3 GDP value: 191000000
Enter the name of country 2: Y
Country Y
Enter the beginning GDP value: 567800000
Enter the end of year 1 GDP value: 567800000
Enter the end of year 2 GDP value: 732100000
Enter the end of year 3 GDP value: 890101100
Enter the name of country 3: Z
Country Z
Enter the beginning GDP value: 410000000
Enter the end of year 1 GDP value: 452200000
Enter the end of year 2 GDP value: 763020290
Enter the end of year 3 GDP value: 987376183
                     Country X
Year |
          GDP Value
                                                    Ranking
                             | Growth Rate
           $170,000,000.00
                                   6.25%
                                                    Good
           $189,700,000.00
2
                                   11.59%
                                                    Good
           $191,000,000.00
                                   0.69%
                                                    Good
Average Annual Growth Rate: 6.17%
Compound Annual Growth Rate: 6.08%
Standard Deviation: 5.452
```

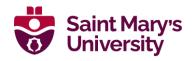

|            | Country Y                                                                                                    | •             |   |                              |
|------------|----------------------------------------------------------------------------------------------------|---------------|---|------------------------------|
| <br>Year   | GDP Value                                                                                                    | Growth Rate   | ı | Ranking                      |
| Compound A | \$567,800,000.00  <br>\$732,100,000.00  <br>\$890,101,100.00  <br>nnual Growth Rate: 16.<br>Annual Growth Rate: 16                      | 21.58%<br>84% |   | Poor<br>Exceptional<br>Good  |
|            | Country 2                                                                                                    | :<br>         |   |                              |
| Year       | GDP Value                                                                                                    | Growth Rate   | I | Ranking                      |
| Compound A | \$452,200,000.00  <br>\$763,020,290.00  <br>\$987,376,183.00  <br>nnual Growth Rate: 36.<br>Annual Growth Rate: 34<br>Deviation: 29.799 |               | - | Good Exceptional Exceptional |
| The Count  | ry X's economy is most                                                                                                    | : stable      |   |                              |

#### **Question 3**

Using **SQL** perform the below functions on the following table showing list of products sold.

| +           |                    | <b></b>                 | ++        |
|-------------|--------------------|-------------------------|-----------|
| Category Id | Category           | Year                    | Quantity  |
| i i         |                    | ĺ                       | Purchased |
| +           | ·                  | +                       | ++        |
| 006         | Health and beauty  | 2020                    | 10070     |
| 005         | Home and lifestyle | 2021                    | 210       |
| 002         | Produce            | 2021                    | 30130     |
| 001         | Sports and travel  | 2022                    | 400       |
| 001         | Sports and travel  | 2020                    | 834       |
| 005         | Home and lifestyle | 2022                    | 900       |
| 004         | Baking             | 2020                    | 5000      |
| 003         | Dairy              | 2021                    | 300000    |
| 003         | Dairy              | 2020                    | 98700     |
| 004         | Baking             | 2020                    | 720       |
| 006         | Health and beauty  | 2020                    | 100       |
| 002         | Produce            | 2020                    | 59000     |
| 006         | Health and beauty  | 2021                    | 89211     |
| 004         | Baking             | 2021                    | 39091     |
| 004         | Baking             | 2021                    | 2131      |
| 002         | Produce            | 2021                    | 653       |
| +           |                    | +                       | ++        |
|             | <br>+              | Health and beauty   005 |           |

- 1. There are functional dependencies in this table, so first, normalise the relation/table to the second normal form (2NF). Please show the resulting table(s) after the normalization.
- 2. Using the table(s) in 2NF, write a query to display the **total quantity purchased** per year for each category, sorted by category and year.

(P.S. - for this question we are just looking for the SQL table(s) and query)

(Example output of the query is shown below)

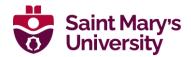

| +           |                    | +    | ++          |
|-------------|--------------------|------|-------------|
| Category_Id | Category           | Year | TotQuantity |
| ++-         |                    | +    | ++          |
| 004         | Baking             | 2020 | 5720        |
| 004         | Baking             | 2021 | 41222       |
| 003         | Dairy              | 2020 | 98700       |
| 003         | Dairy              | 2021 | 300000      |
| 006         | Health and beauty  | 2020 | 10170       |
| 006         | Health and beauty  | 2021 | 89211       |
| 005         | Home and lifestyle | 2021 | 210         |
| 005         | Home and lifestyle | 2022 | 900         |
| 002         | Produce            | 2020 | 59000       |
| 002         | Produce            | 2021 | 30783       |
| 001         | Sports and travel  | 2020 | 834         |
| 001         | Sports and travel  | 2022 | 400         |
| +           |                    | +    | ++          |